## **eID, connexion extraweb par la carte d'identité électronique: ça change !**

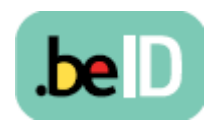

*Source: webcoclub / webcoclub 08/03/2012*

A partir du 2 mai 2012, il ne sera plus possible de se connecter automatiquement à l'extraweb du Groupe SNCB en utilisant sa carte d'identité électronique et son numéro de registre national (eID). Le Groupe se conforme ainsi aux directives de la Commission pour l'Echange de Données qui se base sur la législation pour la protection de la vie privée.

Jusqu'à présent, lorsqu'on se connecte avec la carte d'identité électronique, le système retrouve le numéro de registre national dans l'Oracle Internet Directory pour établir la session extraweb. Actuellement, les numéros de registre national sont encore stockés automatiquement. Une autorisation explicite n'est donc pas nécessaire. Mais un changement de base de données va permettre de régulariser cette situation.

**Attention : désormais chaque utilisateur doit donner explicitement son autorisation pour continuer d'utiliser ce fameux numéro comme clé d'accès.** Ces données confidentielles seront cryptées (et stockées, afin de pouvoir continuer d'utiliser son eID comme passeport pour l'extraweb. Cryptées ? Cela veut dire que les données sont transformées en un code secret garantissant une confidentialité absolue.

Les collaborateurs qui ne donneront pas leur accord devront à l'avenir se connecter en utilisant les codes token ou le Virtual Private Network (VPN). Cette autorisation peut être annulée à tout moment.

## **Période de transition du 11 mars au 2 mai 2012**

Comment ? **A partir du 11 mars**, vous verrez apparaître dans la barre de navigation au-dessus de l'extraweb ou l'intraweb, un lien 'eID' vers le module d'enregistrement en ligne. Ce module permet à l'utilisateur de saisir son numéro de registre national, et de donner son autorisation pour son utilisation en cochant une case.

**A partir du 2 mai**, les collaborateurs pourront uniquement se connecter par le système choisi. Attention: l'utilisateur qui n'aura pas donné son accord en bonne et due forme pour l'utilisation de son numéro de registre national, devra alors utiliser d'office les codes token ou le Virtual Private Network (VPN) comme identifiants pour accéder au réseau interne du Groupe.

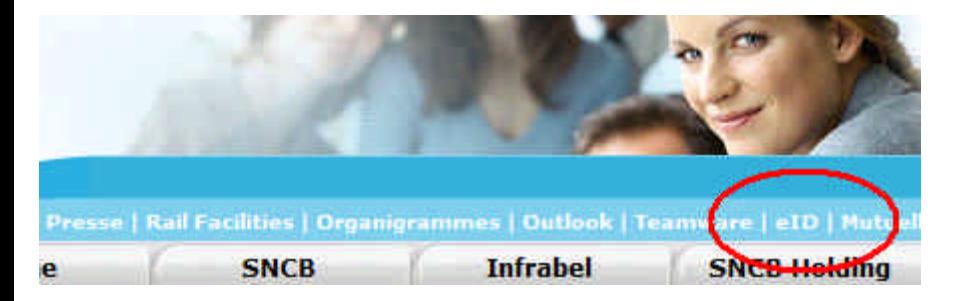

**Et après le 1er mai?** Par le lien 'eID' vous pouvez encore enregistrer votre numéro de registre national et donner votre accord afin de vous connecter facilement par eID.